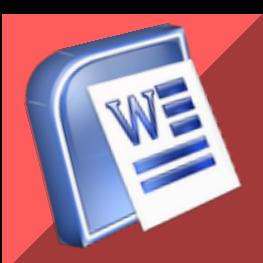

# **MICROSOFT WORD:** WORKING WITH OBJECT

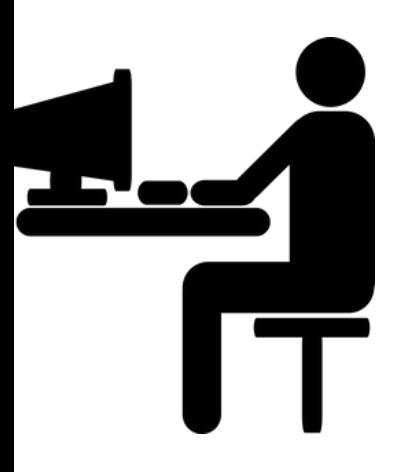

# P E N G E N A L A N K U R S U S

**SEARCH APEX En@Vate** 

Penggunaan Microsoft Word adalah salah satu perisian yang digunapakai oleh pelbagai lapisan pengguna. Terdapat pelbagai fungsi-fungsi yang boleh diguna dalam memudahkan penyediaan dokumen harian. Dengan mempelajari cara menggunakan semua fungsi yang ada dalam Microsoft Word, penyediaan dokumen akan menjadi lebih mudah dan ringkas. Dokumen juga boleh digayakan dengan lebih cepat dan bersesuaian dengan kegunaan yang diperlukan.

# **S IAPA YA N G PATUT HADIR?**

Penjawat Awam & Swasta Lepasan SPM / Graduan Siswazah Mereka yang berminat untuk menguasai pembelajaran & penggunaan komputer

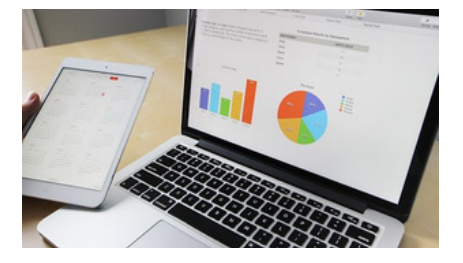

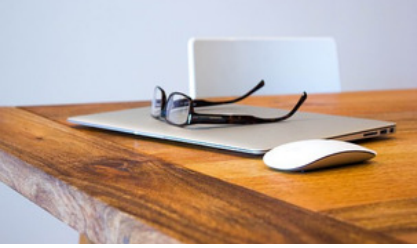

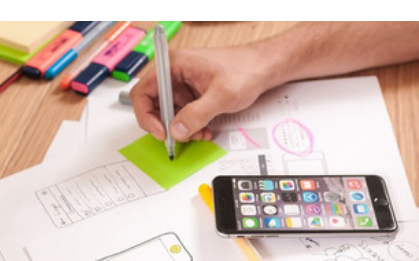

### TOPIK PROGRAM

- Pictures and Text Wrapping
- Formatting Pictures
- Shapes
- Text Boxes and WordArt
- Arranging Objects
- Tables
- Charts

#### A L A M A T

Unit Pengajaran & Pembelajaran, Pusat Pengetahuan, Komunikasi Dan Teknologi, Aras 2, Kompleks Eureka, Universiti Sains Malaysia, 11800 USM, Pulau Pinang, Malaysia.

#### **Lokasi Kursus**

**Inhouse**

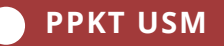

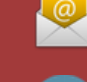

*uppict@usm.my*

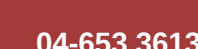

**04-653 3613 / 4479**

**Untuk keterangan lanjut sila hubungi :-**

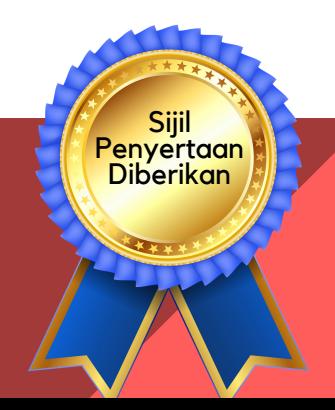